## Applications restreintes

De nombreux documents exigent leurs applications respectives pour fonctionner ce qui est normal.

Nous avons fourni, la plupart du temps, les applications nécessaires, mais en versions restreintes avec l'accord de leurs auteurs.

Cependant, ces applications sont restreintes. Elles permettent d'ouvrir un document et de l'imprimer, mais ne permettent pas de créer de nouveaux documents. Pour cela, si l'application vous plaît, il faut l'acheter.

Il est arrivé que des utilisateurs travaillent de longues heures sur un Word un ClarisWorks restreints pour se rendre compte qu'ils ne pouvaient nullement enregistrer leur travail.

Si cela vous arrivait, la seule manière de s'en sortir est d'opérer un copier-coller dans l'Album ou dans une autre Application.

Si vous possédez une version **NON** restreinte des applications utilisées, il faut savoir qu'elles sont ignorées en cliquant directement sur les documents du CD qui appellent automatiquement la version restreinte. Pour utiliser vos applications, ouvrez-les d'abord avant de cliquer sur les documents présents sur ce CD.

Il faut savoir, enfin, que la plupart des applications restreintes permettent d'être quittées sans avertissement au moyen d'une boîte de dialogue comme c'est habituel.

Nous fournirons bientôt un RunTime de FileMaker PRO et de nombreux documents seront enregistrés selon la technologie Adobe Acrobat, ce qui permettra un affranchissement des

applications mères des documents.

Les auteurs seraient très contents de recevoir vos remarques, critiques constructives, etc.

Pour joindre tous les auteurs et/ou participants:

## **Computer Bench**

**Département GuideMAC CD**

13, r Ambroise Croizat 94800 Villejuif

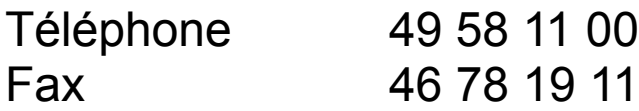

**qui transmettra vos correspondances aux auteurs.**